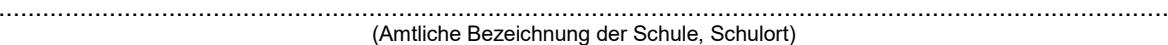

Schuljahr 20.../… Klasse …

## INFORMATION ÜBER DAS NOTENBILD

für

……………………………………………………………………………………………………………………..., (Vorname und Familienname)

geboren am ……………………. in ……………………

## Leistungen im Jahresfortgang<sup>1</sup>

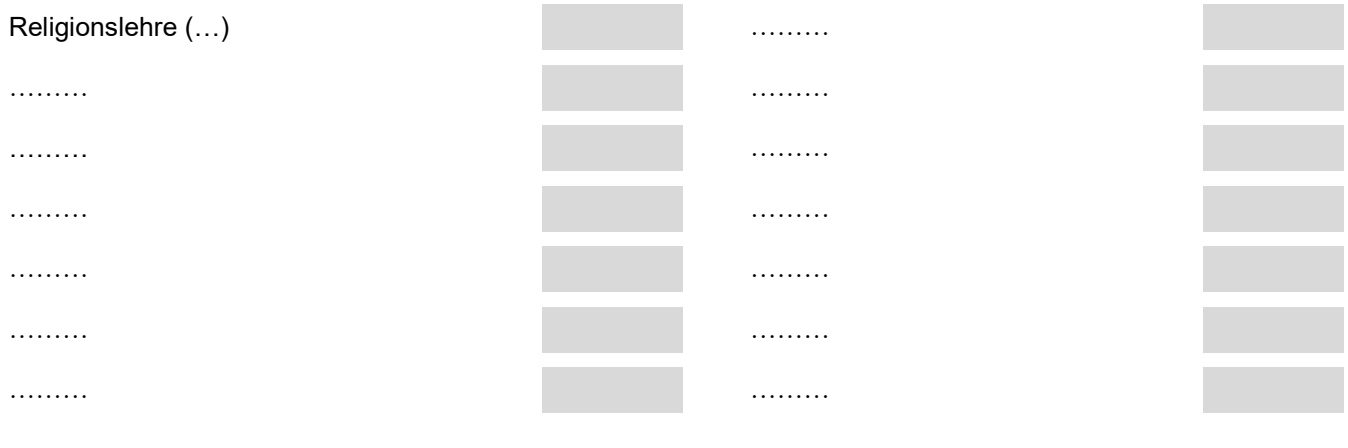

## Bemerkungen2

……………………………………………………………………………………………………………………………………. -/-

Ort, Datum

Schulleitung3

......................................................................... (Vor- und Familienname, Amtsbezeichnung)

## Kenntnis genommen

......................................................................... Ort, Datum

Klassenleitung3

....................................................................... (Vor- und Familienname, Amtsbezeichnung)

....................................................................... Erziehungsberechtigte Person

 Diesem Zeugnis liegt die Schulordnung für die Wirtschaftsschulen in Bayern (Wirtschaftsschulordnung – WSO) in der jeweils gültigen Fassung zugrunde.

<sup>1</sup> Die Fächer sind zeilenweise in der Reihenfolge der Stundentafel aufzunehmen. Die Leistungen werden in arabischen Ziffern angegeben.

 $^{\rm 2}$  Raum für Bemerkungen über Mitarbeit und Verhalten sowie ggf. sonstige Bemerkungen.

 $^3$  Die eigenhändige Unterschrift kann durch "gez. <Vor- und Familienname, Amtsbezeichnung>" ersetzt werden.